usdt怎么买入

1、创建账号或登录现有账号。注册Paxful即可获得一个免费钱包,您可以用来储 存USDT。

2、选择一种支付方式,输入您想要使用的金额(以您的首选货币为单位),然后 点击搜索出价。

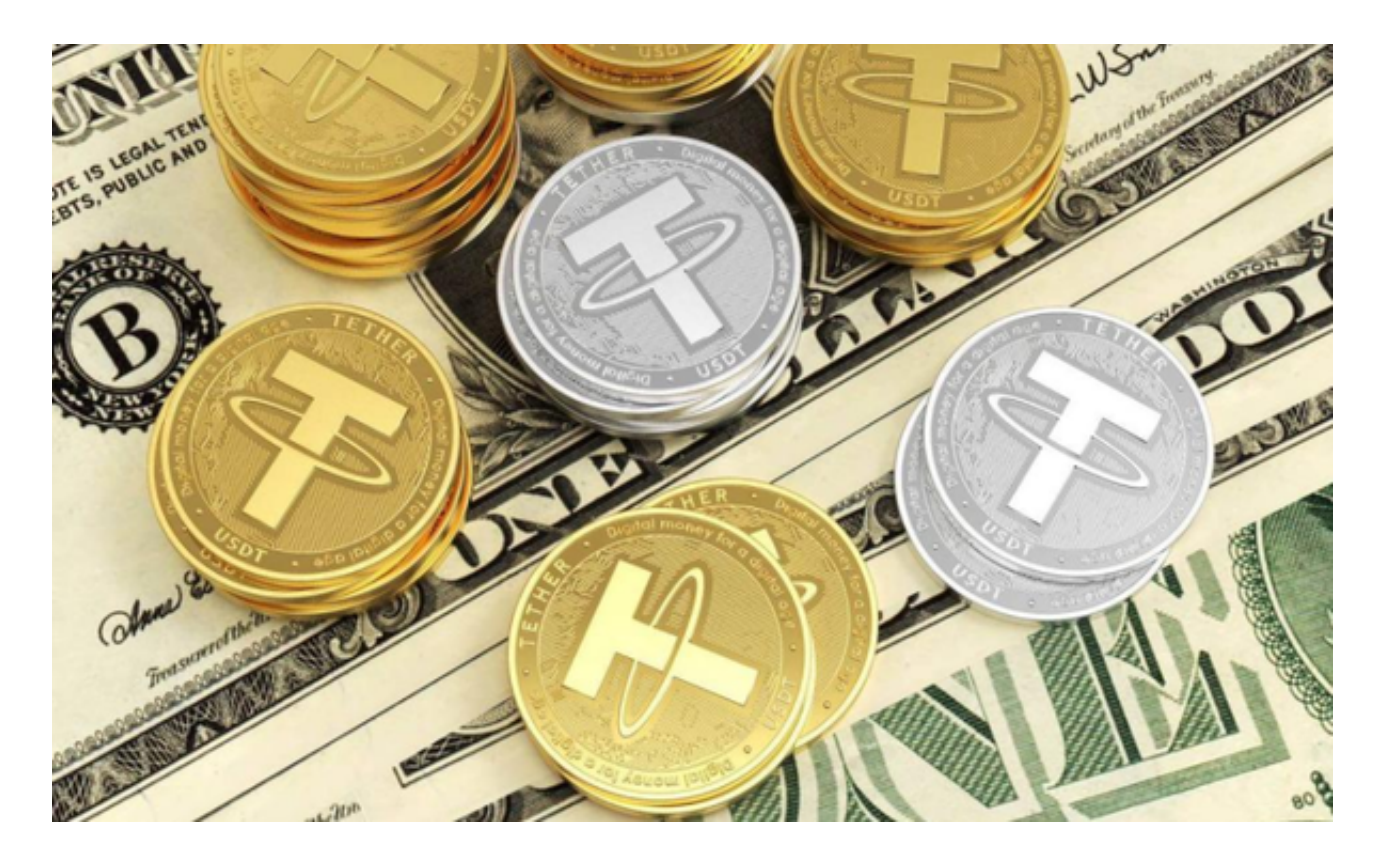

3、浏览每个出价,查看出价条款及条件,留意卖家设置的费率,关注他们的评价 分数和反馈,以衡量他们的可信度。

 4、在找到符合要求的出价后,确认要支付的金额,然后开始交易。此操作将开启 在线聊天,您可以与卖家实时交流。

5、在交易期间,卖家将会提供继续操作的更多细节。请仔细遵循卖家指示,在完 成支付后确认交易。

 6、卖家在核实支付后,会将存放于托管中的USDT直接释放至您的Paxful泰达币 钱包。

7、完成交易后,您即可随心使用自己的泰达币余额,或将其发送至其他钱包。

## usdt介绍

 Tether(USDT)是世界上最大且最早的稳定币加密货币之一。稳定币是一种加密 资产,被编程为跟踪另一种资产的价值,例如政府支持的货币或黄金。Tether 与美元 (USD) 挂钩, 旨在与美元保持恒定的 1:1 比率。Tether Limited Inc. 通过用现金储备和高流动性、低风险的现金等价物支持其稳定币来维持这一比率。

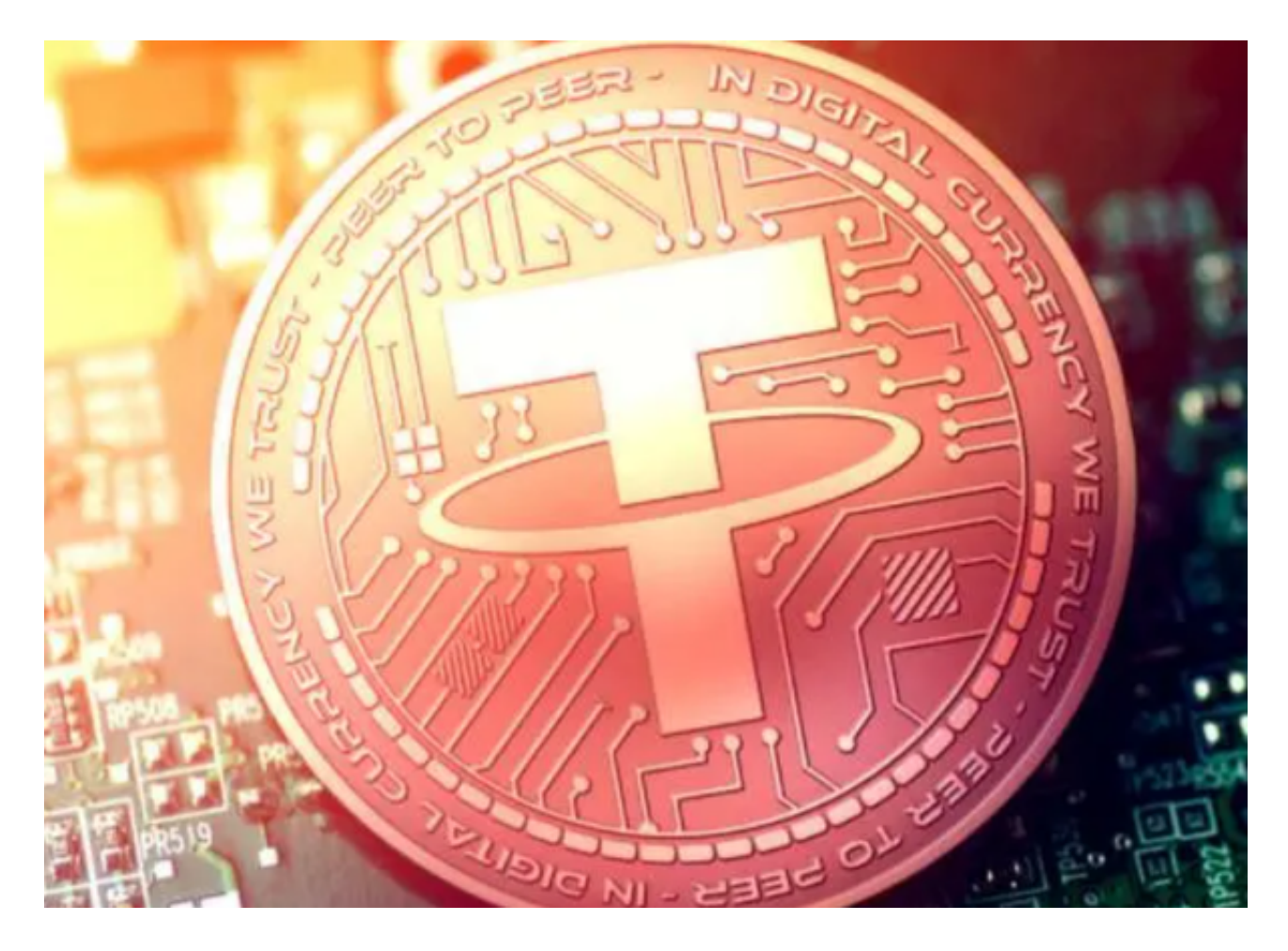

 Tether Limited Inc. 归香港公司 iFinex 所有,该公司还拥有加密货币交易所 BitFinex。Tether 由联合创始人布洛克·皮尔斯 (Brock Pierce)、克雷格·塞拉斯 (Craig Sellars) 和里夫·柯林斯 (Reeve Collins) 创建。联合创始人最初于 2014 年推出了名为 RealCoin 的数字货币,随后于同年 11 月更名为 Tether。

Tether 是一项好的投资吗?

虽然 Tether 不是投机性投资资产,但它确实具有实用性。Tether 稳定的价格和

作为最大稳定币的地位使其成为一种有用的加密货币作为支付方式。无论是您与接 受 USDT 的商家还是其他个人之间,Tether 都可以快速且成本低廉地发送到世界各地(特别是与现金电汇相比)。

 Tether 也被那些想要与不接受现金存款的加密货币平台进行交互的人使用。许多 加密货币平台要么缺乏或不打算让外部银行合作伙伴参与,从而将其服务仅限于加 密货币。稳定币为加密货币平台提供了可靠的现金替代品,消除了它们对政府支持 货币和传统金融机构的需求。

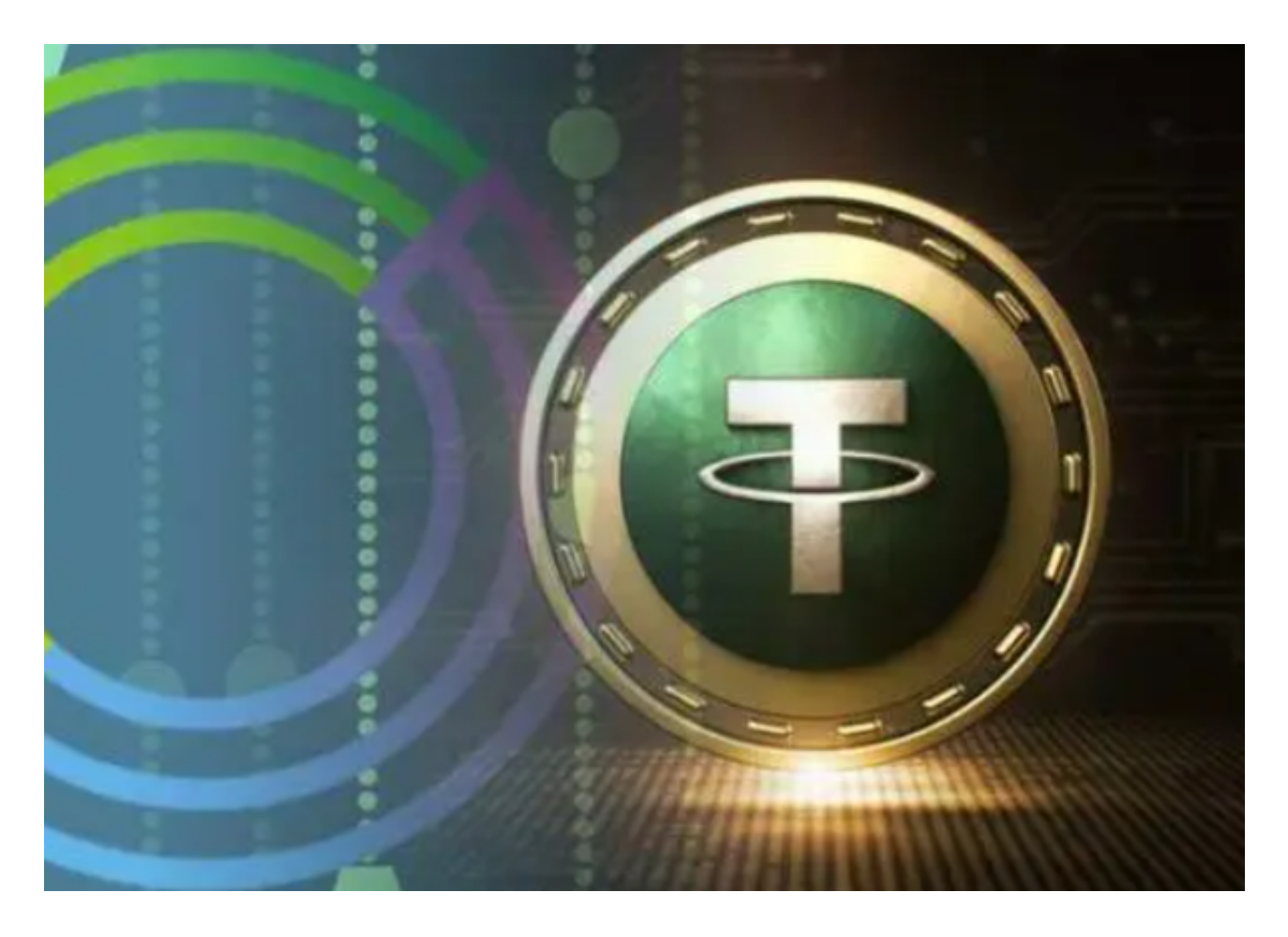

usdt怎么买入?具体的步骤相信大家应该学会了!